## **LEISTUNGEN**

## PATIENTENRECHNUNG PSYCHOTHERAPIE VVG.

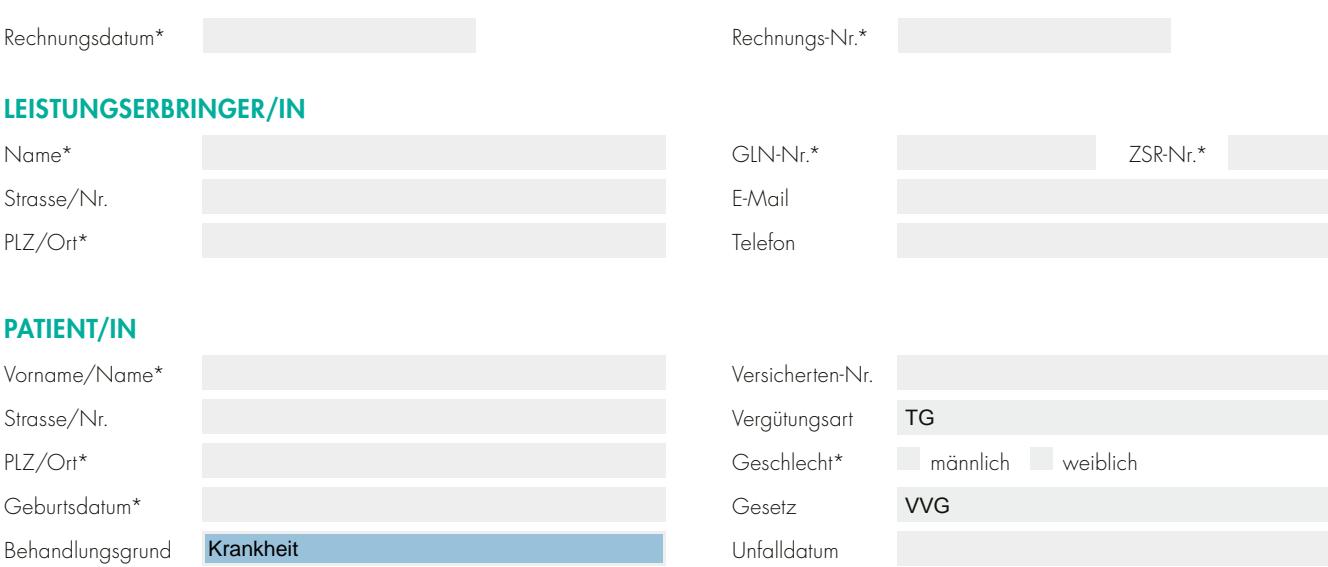

Besondere Bemerkungen (max. 350 Zeichen):

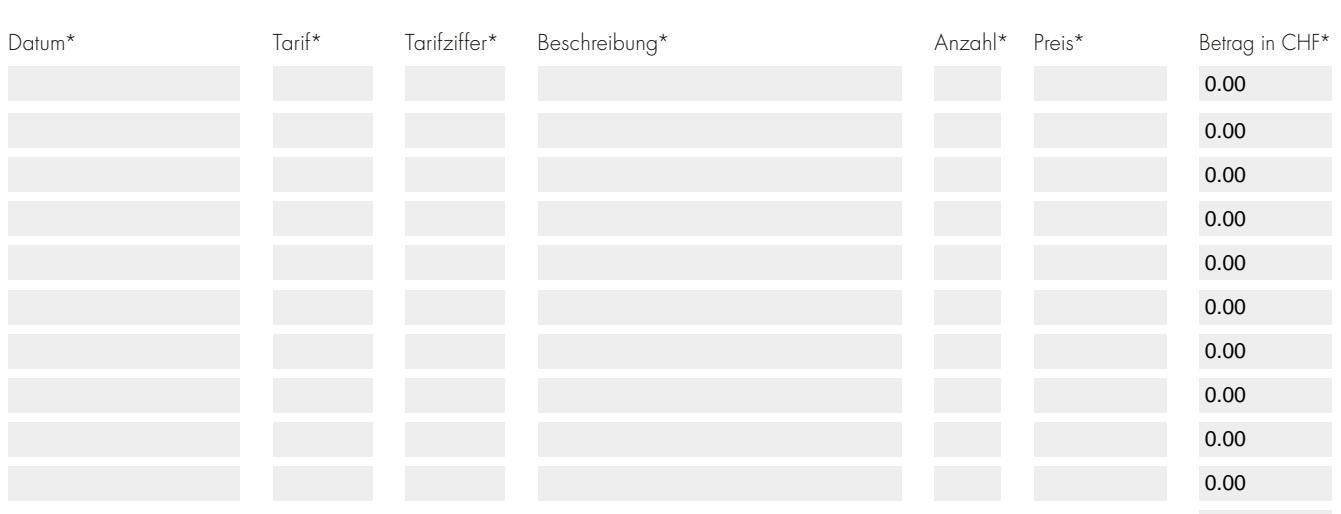

Gesamtbetrag in CHF 0.00

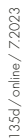

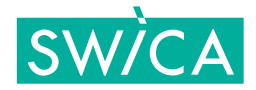